## **Государственная Библиотека Югры**

УТВЕРЖДАЮ Директор ГБЮ \_\_\_\_\_\_\_\_О.А. Кривошеева « $\rightarrow$  2009 г.

Примерный курс

# **«ШКОЛА КОМПЬЮТЕРНОЙ ГРАМОТНОСТИ»**

 для оказания консультативной помощи пользователям в области компьютерной грамотности на базе центров общественного доступа общедоступных библиотек Ханты-Мансийского автономного округа-Югры

**Рекомендовано:**

Методический отдел Государственной библиотеки Югры

Заведующая МО Н.Е. Швыркова

### Ханты-Мансийск 2009 **ПОЯСНИТЕЛЬНАЯ ЗАПИСКА К КУРСУ «ШКОЛА КОМПЬЮТЕРНОЙ ГРАМОТНОСТИ».**

 Данный курс использовался в качестве основы при проведении консультативных занятий «Школа компьютерной грамотности», которые проводились в феврале 2009 года в мультимедийном сервисном центре Государственной библиотеки Югры. «Школа компьютерной грамотности» создана в рамках проекта «Ресурсы. Технология. Культура», удостоенного в 2007 году Гранта Губернатора автономного округа. Восемь пенсионеров и ветеранов труда автономного округа в течение 2,5 недель получали консультативную помощь и приобретали навыки работы на персональном компьютере. Курс состоял из 15 занятий и рассчитан на граждан пожилого возраста, кто не имел ранее начальной компьютерной подготовки. Сотрудники мультимедийного сервисного центра Государственной библиотеки Югры познакомили слушателей Школы с информационными ресурсами органов власти научили их работать в сети Интернет, отправлять письма по электронной почте, проводить поиск необходимой информации, в том числе с помощью правовых поисковых систем «Консультант плюс», «Гарант», работать в Word: создавать, редактировать и форматировать текст, заполнять образцы документов. Во время занятий слушатели имели возможность проверить полученные знания, выполняя по просьбе консультантов несложные задания. По завершении работы Школы компьютерной грамотности всем ее участникам было предложено заполнить анкеты (образец прилагается).

По результатам анкетирования семь слушателей из восьми имеют дома компьютер с подключением к сети Интернет и планируют в дальнейшем самостоятельно совершенствовать свои знания в области компьютерной грамотности с тем, чтобы более активно использовать возможности «всемирной паутины», знакомиться с информацией о мероприятиях, проводимых региональной администрацией, с изменениями в законодательстве, направленном на социальную поддержку граждан пожилого

возраста, некоторые не исключают возможность трудоустройства и дополнительного заработка. Каждому слушателю на память были вручены буклеты с информацией о мерах социальной поддержки граждан пожилого возраста в автономном округе, переданные из Департамента труда и социальной защиты населения автономного округа, и CD-диски о Ханты-Мансийском автономном округе - Югре, выпущенные Комитетом по информационным ресурсам Администрации Губернатора автономного округа.

Организация подобных компьютерных ликбезов - одно из направлений работы центров общественного доступа. Необходимость проведения этой работы обусловлена низким уровнем владения ПК гражданами пожилого возраста, инвалидами, малообеспеченными и

Проблема цифрового разрыва (пропасти, неравенства), как обычно переводят на русский язык выражение "digital divide", формулируется просто: **неравенство в доступе к информационным технологиям, что** влечет за собой углубление прочих видов неравенства **экономического, социального и культурного.**

В автономном округе более 47 тысяч инвалидов и более 200 тысяч пенсионеров (по состоянию на 01 января 2009 года), которые желают преодолеть компьютерную неграмотность (16% от общего числа жителей Югры). О необходимости повышения компьютерной компетентности граждан нашей страны сказал Президент РФ Д.А. Медведев во вступительном слове на заседании президиума Государственного совета «О реализации Стратегии развития информационного общества в РФ» (17 июля 2008г. г. Петрозаводск): *«В целом электронные государственные услуги, я об этом уже говорил, должны быть широко доступны нашим гражданам. И в этой связи было бы желательно унифицировать страницы государственных учреждений в Интернете. С тем чтобы гражданам просто было легче воспринимать ту информацию, которая в них есть. Однако здесь существует и другая сторона* - *проблема компьютерной грамотности самих наших граждан, населения нашей страны. И это ещё одна крупная проблема. Эксперты полагают, что информационный капитал личности* - *это очень значимый ресурс, особенно в нашу эпоху. Считают, что информационный капитал такого рода влияет и на квалификацию и на производительность труда. Это очевидные вещи. Поэтому разница в информационной подготовке, информационных возможностях, которые существуют между людьми, живущими в нашей стране, и создаёт так называемый информационный разрыв, или цифровой разрыв, цифровое неравенство. Когда те, кто живёт в крупном столичном городе, обладают практически любыми возможностями и по доступу в Интернет, и по использованию мобильных средств связи, а те, кто живёт в небольших населённых пунктах, не обладают практически никакими. Вот это цифровое неравенство, цифровой разрыв мы должны преодолеть».*

## **I.ОРГАНИЗАЦИОННО-МЕТОДИЧЕСКИЙ РАЗДЕЛ.**

#### **Цель курса**

 **повышение уровня владения персональным компьютером гражданами пожилого возраста, гражданами из числа льготных категорий, гражданами никогда прежде не работавших с компьютером, приобщение их к информационному обществу для повышения их социальной активности и улучшения качества жизни данных категорий граждан.**

#### **Задачи курса**

вытекают из основных стратегических документов, одобренных Правительством РФ: Стратегии развития информационного общества в РФ (распоряжение Правительства РФ 07.02.2008г.) и Концепции формирования в РФ электронного Правительства до 2010 года (распоряжение Правительства РФ 06 .05.2008 г. № 632-р) : преодоление цифрового неравенства между различными социальными слоями населения автономного округа, увеличение числа людей, умеющих пользоваться компьютером.

Курс вооружает пожилых граждан, граждан из числа льготных категорий, граждан никогда прежде не работавших с компьютером (далее по тексту – слушатели) необходимыми начальными теоретическими и практическими знаниями владения компьютером, тем самым способствует ликвидации цифрового разрыва между различными слоями населения.

 Кроме того, курс носит рекомендательный характер и может использоваться для оказания консультативной помощи пользователям центров общественного доступа, созданных на базе публичных библиотек в приобретении ими навыков работы на персональном компьютере. В качестве тьютеров могут быть сами сотрудники библиотек (центров общественного доступа), имеющие высшее профессиональное библиотечное образование.

В результате прохождения курса слушатели знакомятся с основами работы на персональном компьютере и получают практические базовые навыки печати на компьютере, подготовки документа в электронном виде, работы в сети Интернет и с правовыми базами данных. В основе курса четыре блока: **«Основы работы с компьютером**», «**Основные навыки работы с редактором Word », «Работа с правовыми базами данных», «Работа с ресурсами Интернет».**

 В первом блоке **«Основы работы с компьютером**» слушатели знакомятся с устройством компьютера и знакомятся с его основными частями: монитором, системным блоком, клавиатурой и мышью, приобретают навык работы с клавиатурой и мышью, особенно важно это для граждан пожилого возраста.

 В ходе изучения второго блока «**Основные навыки работы с редактором Word »** основное внимание уделяется навыкам ввода текста в новый документ, умению его редактировать и форматировать.

 Третий блок **«Работа с правовыми базами данных»** знакомит слушателей с основными правовыми базами данных « Гарант», « Консультант плюс» «Кодекс» осваивается навык поиска документа по известным реквизитам, без

известных реквизитов.

 В четвертом блоке **«Работа с ресурсами Интернет»** основное внимание слушателей уделяется вопросам использования Интернет для решения их информационных потребностей, поиску правовой, деловой, социальнозначимой информации в поисковых интернет-системах.

 Помимо теоретического материала слушателям предлагаются небольшие самостоятельные задания, каждое из которых предполагает проверку уровня усвоения теоретического материала и закрепление навыков владения компьютером на практике.

 По завершении курса не предполагается выдача слушателям какого либо документа, свидетельства, справки о прохождении курса компьютерной грамотности. Желание слушателей овладеть знаниями в данной области является добровольным. Объем знаний полученный в ходе прохождения курса может быть разным, в зависимости от количества прослушанных часов слушателем и уровнем его мотивации.

Курс состоит из 15 занятий.

Количество часов – 24.

#### **Материальное обеспечение**

Предполагается проведение занятий со слушателями на базе центров общественного доступа с количеством ПК не менее 4, возможностью выхода в сеть Интернет, наличием сетевой (локальной) версии СПС Консультант плюс, Гарант.

#### **Организация занятий**

Перед началом проведения занятий формируется группа слушателей. Число слушателей определяется в соответствии с количеством ПК. Каждый из слушателей заранее оповещается о времени и дате первого занятия, на котором вручается расписание занятий всего курса. Длительность одного занятия 1,5-2 часа (весь курс - 24 часа). Занятия желательно проводить в установленное время по предварительной договоренности со слушателями. Перед началом занятий необходимо попросить слушателей принести тетрадь и ручку, т.к. фрагменты теоретического материала необходимо давать под запись. Рекомендовать слушателям дома, после занятий повторять, изученное по записям в тетрадке. Рекомендуется оставлять время для самостоятельной работы в конце каждого занятия. Каждое последующее новое занятие должно начинаться с повторения предыдущей темы.

### **II.СОДЕРЖАНИЕ КУРСА**

#### **Ведение**

 Задачи, содержание курса **« Школа компьютерной грамотности».**  Общая информация о Ханты-Мансийском автономном округе Югре и его информационных ресурсах. Структура курса, основные блоки. Формы работы слушателей. Понятие «цифровое неравенство» его последствия. Значение владения навыками работы на персональном компьютере для скорейшей социальной адаптации слушателей.

#### **БЛОК I . « Основы работы с компьютером»**

Основные части компьютера, их назначение. Обязательное и дополнительное аппаратное обеспечение персонального компьютера. Обозначение часто употребляемых пиктограмм на рабочем столе: пиктограммы папок, программ MS, Office и др. Основные функциональные клавиши: Enter, Shift, CapsLock, Backspace, Delete, стрелки курсора.

#### **Рекомендации:**

При знакомстве слушателей с основными частями компьютера обратить внимание на процедуру включения компьютера, закрытия программ и окон,

показать расположение кнопки Powwer. Для слушателей, из числа пенсионеров, необходимо **переводить на русский язык**, используемые термины на английском языке. Рекомендовать слушателям завести словарик, в который они будут записывать все незнакомые слова. Обратить внимание слушателей на языковую панель и возможность редактировать язык.

Сформировать навык правильного выключения ПК, навык работы с мышью: как держать мышь, как щелкать правой и левой кнопкой и понимать, какие за этим последуют действия.

#### **Задание для самостоятельной работы:**

1.Включить и выключить компьютер.

2. Найти иконки и меню на рабочем столе.

3. Использовать мышь для выполнения действий.

4.Рассмотреть и обсудить расположение функциональных кнопок клавиатуры и их назначение.

4. Удалить папку и файл.

5. Открыть и закрыть существующий документ с использованием кнопки «Свернуть», «Развернуть», «Закрыть» показать способы изменения размера окон.

6. Вывести документ на печать.

## **БЛОК II. Основные навыки работы с редактором «Word»**

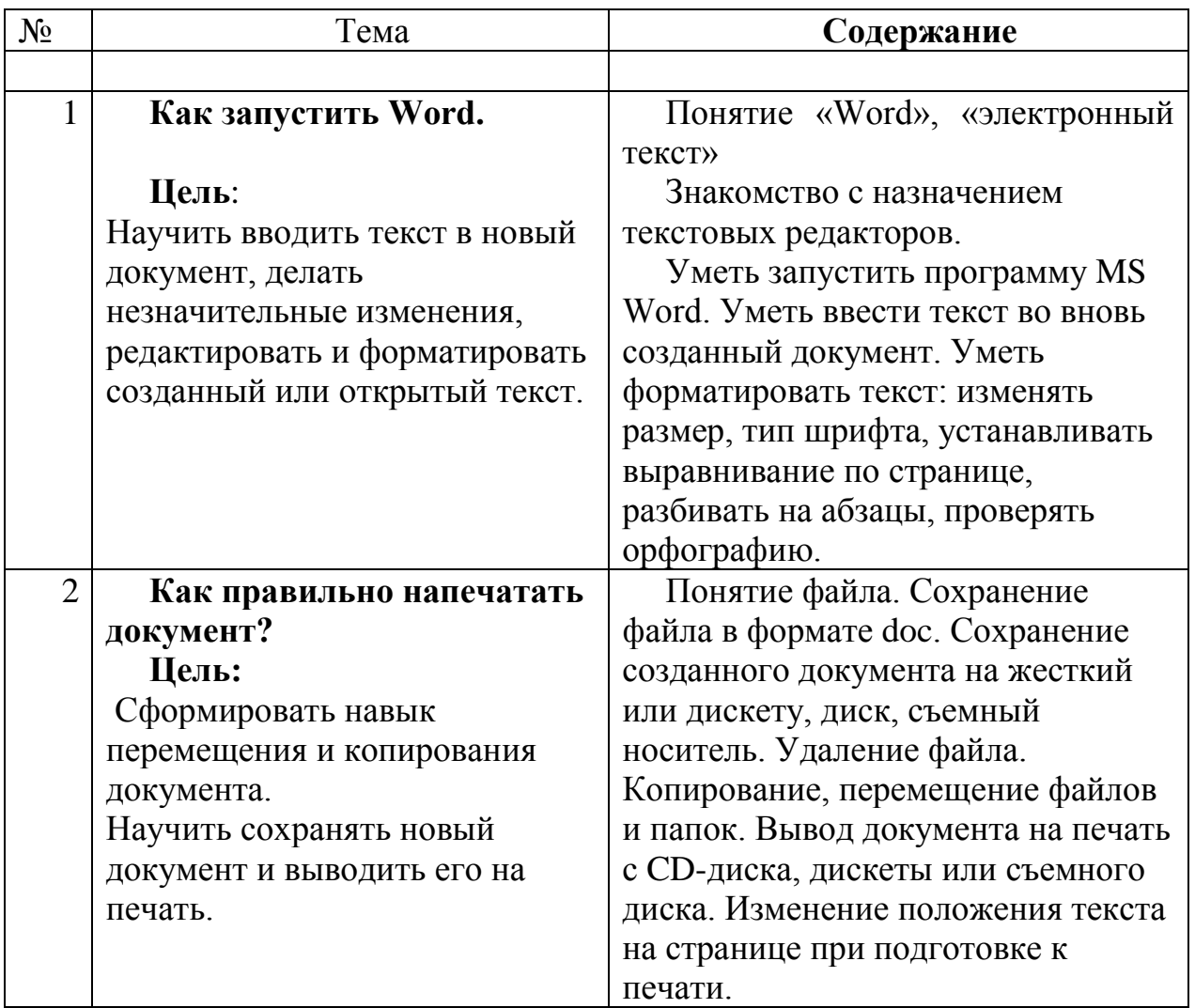

## **Задание для самостоятельной работы:**

В качестве практического задания слушателям предлагается подготовить документ, например «Заявление о приеме на работу», готовый документ предоставляется тьютеру.

### **Рекомендации:**

При обучении пользования компьютером людей **пожилого возраста** необходимо сформировать навык работы с мышью, т.к. для них это представляет определенную трудность. Необходимо объяснить, что при случайном удалении текста документа с помощью функции « отменить ввод» всегда можно «вернуть» потерянный текст. Следует также уделить внимание общепринятому стандарту при подготовке к.л. документа (отступ от полей,

размер шрифта, стиль). В качестве самостоятельного задания предложить подготовить документ, например «Заявление о приеме на работу», или «Деловое письмо в пенсионный Фонд». Образец такого документа на бумажном носителе необходимо предварительно подготовить и раздать слушателям. После завершения работы попросить каждого слушателя прокомментировать: с какими трудностями они столкнулись при подготовке документа и еще раз объяснить, то что представляло затруднение. При обучении группы слушателей, среди которых есть **граждане ищущие работу**, в качестве образца документа, можно предложить составить резюме, предварительно познакомив обучающихся с его особенностями и разновидностями. Обратить внимание слушателей на рубрику «**Информация для граждан**» [www.admhmao.ru.](http://www.admhmao.ru/), где размещены образцы документов необходимых в различных жизненных ситуациях. При прохождении темы «**Как правильно напечатать документ»** рекомендовать слушателям приобрести съемный диск для использования его в случае необходимости (оптимальный вариант 2Гб, стоимость таких носителей не более 428 рублей).

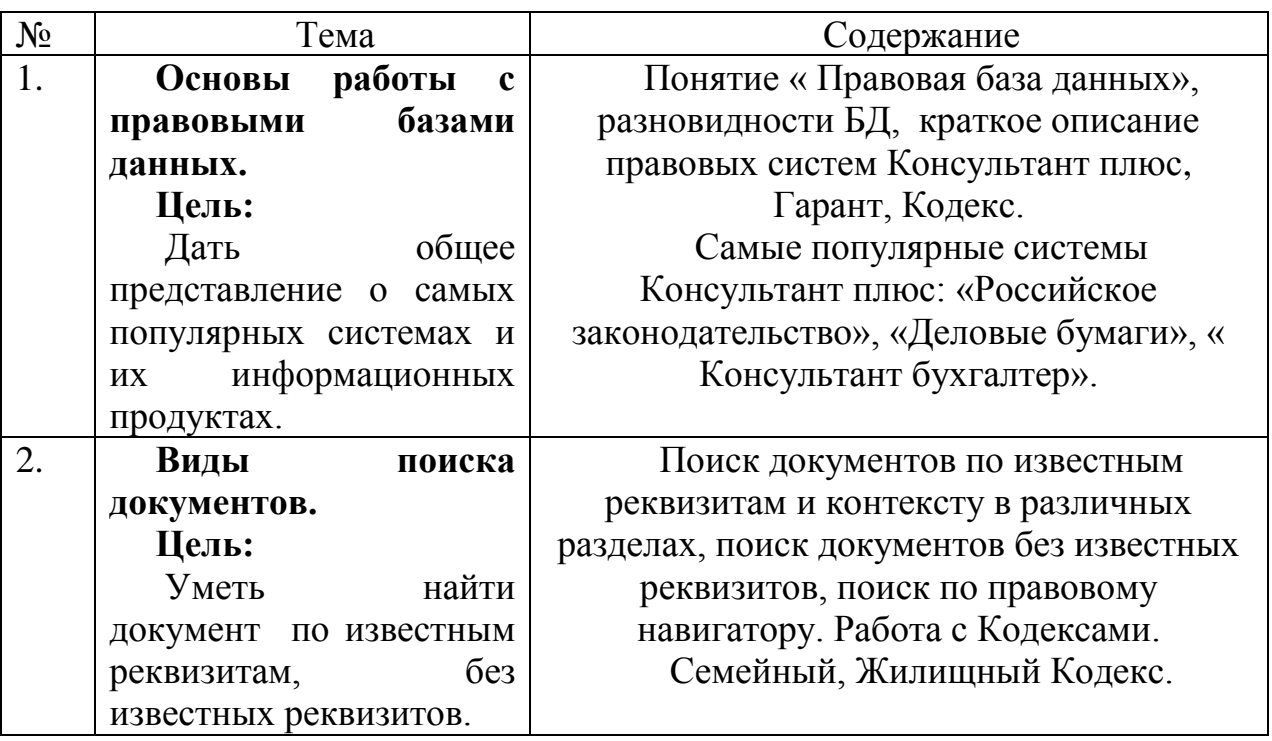

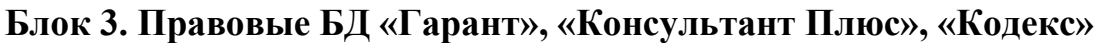

### **Задание для самостоятельной работы:**

Найти в справочно-поисковых системах следующие документы, сохранить на рабочем столе, вывести их на печать

- ФЗ № 5 от 12.01.1995 «О ветеранах»
- ФЗ № 181от 24.11.1995г. «О социальной защите инвалидов в РФ».

• Закон ХМАО-Югры № 115 от 07.11.2007 г. «О мерах социальной поддержки отдельных категорий граждан в ХМАО-Югре».

#### **Рекомендации:**

 При прохождении темы «**Виды поиска документов»** уделить внимание поиску тех документов, положения которых затрагивает интересы социальной группы, к которой относятся слушатели. Во время работы с Кодексами уделить внимание тем правовым документам, которые наиболее значимы в жизни каждого человека, а именно: **Жилищному Кодексу**, а именно Разделу II «Право собственника и другие вещные права на жилые помещения» (ст.31), **Семейному Кодексу** (глава 7 «Законный режим имущества супругов», статьи 33-38, глава 8 « Договорной режим имущества супругов», ст.40 «Брачный договор», глава 11 «Права несовершеннолетних детей», **статья 56 п.3 «Право ребенка на защиту**).

#### **Блок 4. Поиск правовой, деловой, социально-значимой информации в Интернете**

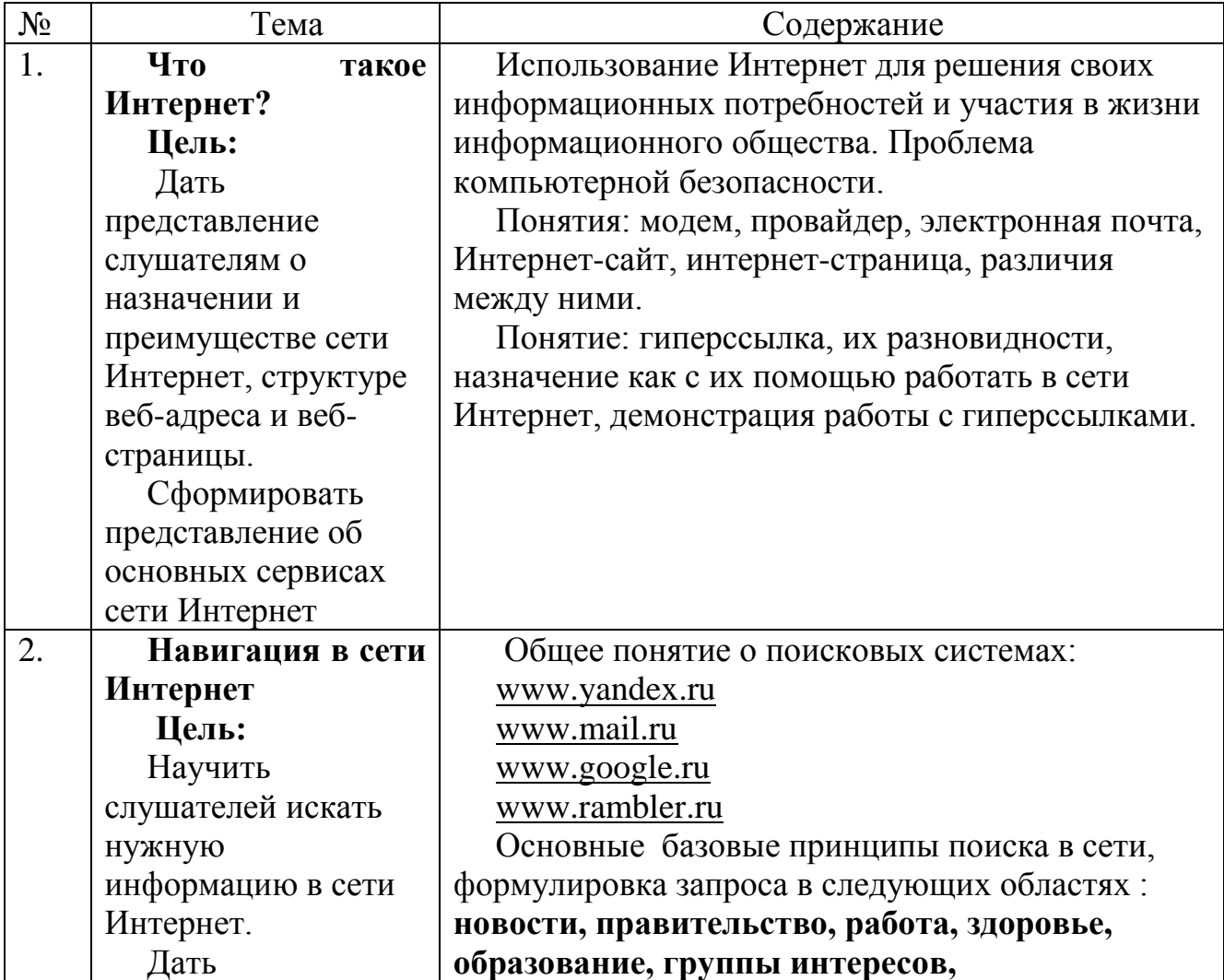

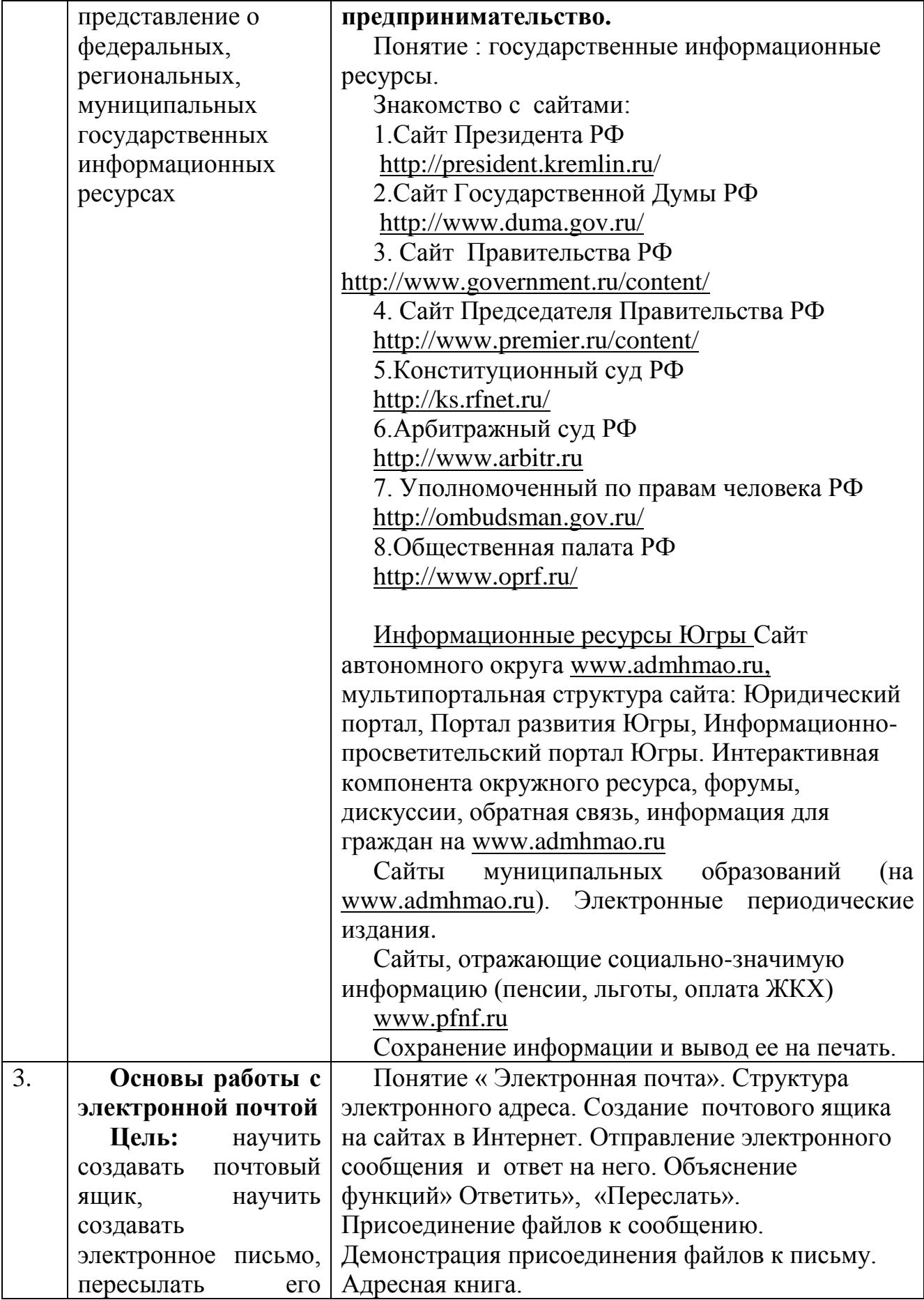

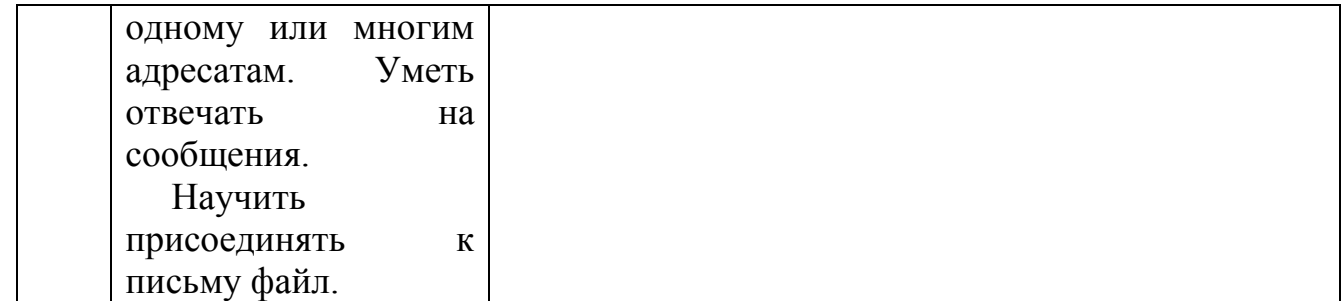

#### **Задание для самостоятельной работы:**

Найти на окружном сайте органов государственной власти [www.admhmao.ru](http://www.admhmao.ru/) раздел «Информация для граждан», в разделе «Муниципальные образования» сайт МО, на территории которого проживает слушатель. Сформулировать запрос в поисковой системе Яндекс на одну из тем «**новости», «правительство», «работа», «здоровье», «образование», «предпринимательство»,** найти информацию по запросу.

#### **Рекомендации:**

При прохождении данного блока особое внимание уделить проблеме компьютерной безопасности и сообщить слушателям, что Интернет представляет собой важный способ личного и профессионального общения, но он может также использоваться и со злым умыслом: например, может применяться для рассылки компьютерных вирусов и спама, получения информации личного характера для краж, шантажа, преследования, распространения и вовлечения в порнографию, информирования о сайтах, опасных для детей, например, о сектах, наркотиках и их изготовлении, суицидах, разных видах насилия. Поэтому важно знать о проблемах компьютерной безопасности и мерах предосторожности: помнить, что размещенная в Интернете информация может быть ненадежна и недостоверна (кроме информации, размещенной на государственных информационных ресурсах).

**Важно**! Сообщить слушателям о понятии «Информационная грамотность» под которой понимается способность человека идентифицировать потребность в информации, умение ее эффективно искать, оценивать и использовать. Кроме того проинформировать о существовании такого информационного ресурса Югры, как портал «Информационная грамотность и медиаобразование» [http://www.eduhmao.ru/info/8/main/,](http://www.eduhmao.ru/info/8/main/) а также программы «Чистый интернет» <http://www.cleaninternet.ru/about/> **Цель которой содействие формированию российского сегмента сети Интернет** как среды цивилизованного социальноинформационного взаимодействия. Привлечение внимания широкой общественности к проблемам информационной безопасности в сети Интернет. Стимулирование образовательной и просветительной деятельности, направленной на формирование информационной культуры и навыков использования Интернета как среды цивилизованного социального взаимодействия.

## **III.РАСПРЕДЕЛЕНИЕ ЧАСОВ КУРСА ПО БЛОКАМ, ТЕМАМ И ВИДАМ РАБОТ.**

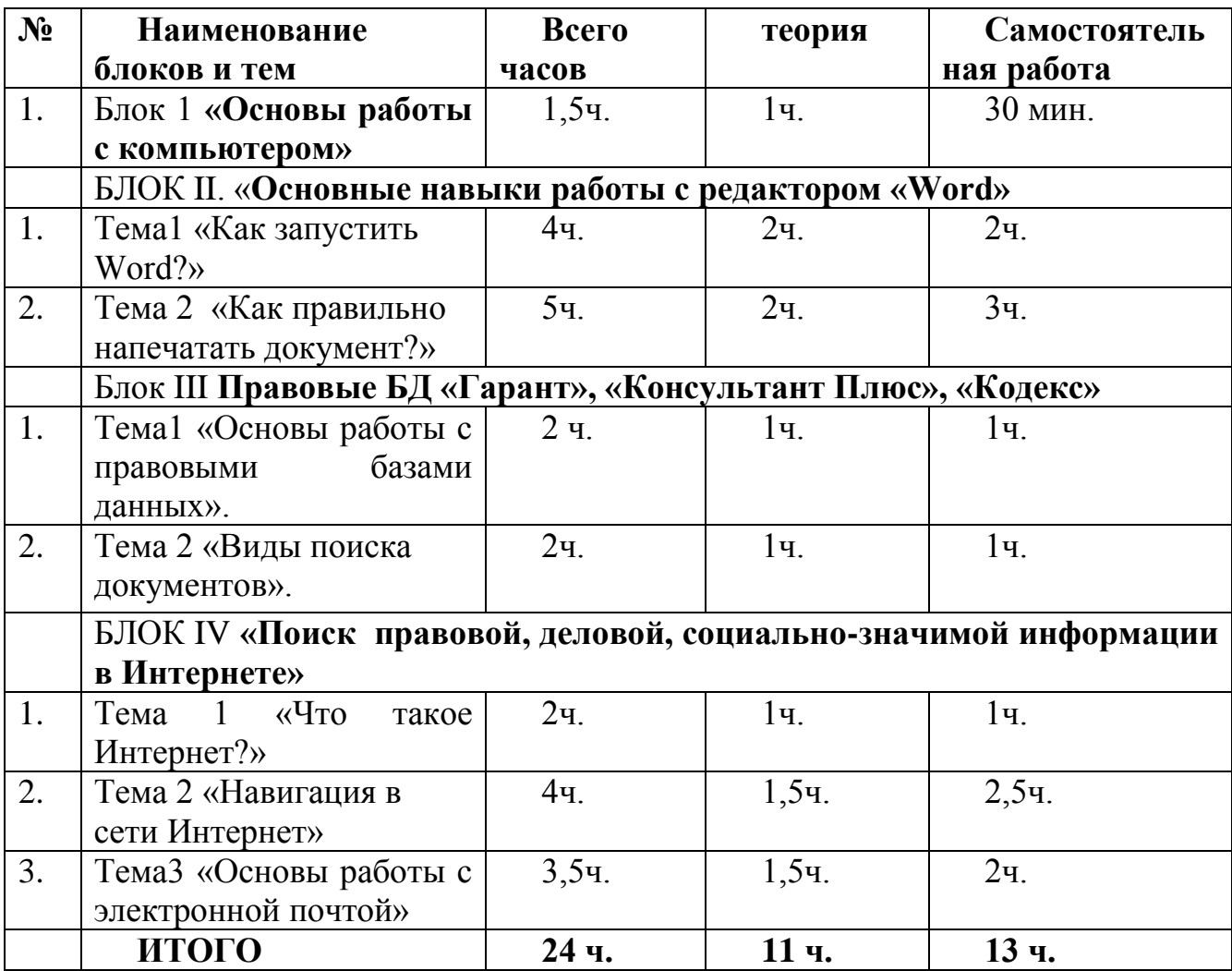

## **IV. УЧЕБНО-МЕТОДИЧЕСКОЕ ОБЕСПЕЧЕНИЕ КУРСА**

# **Рекомендуемая литература (основная)**

1.Стратегия развития информационного общества в РФ (распоряжение Правительства РФ 07.02.2008г.)

2.Концепции формирования в РФ электронного Правительства до 2010 года (распоряжение Правительства РФ 06 .05.2008 г. № 632-р).

3.Вовк Е.Т. Самоучитель работы на компьютере. – М.: ПРИОР, 1998.- 428с.

## **Рекомендуемая литература (дополнительная)**

1.Леонтьев В.П. Новейшая энциклопедия персонального компьютера. М.:ОЛМА-ПРЕСС,2003.- 680с.

2.Пасько В.П. Энциклопедия персонального компьютера. Аппаратура. Программы. Интернет.- СПб.: Издательский дом « Питер»,2004.- 705с.

## **Перечень обучающих практических курсов на CD-дисках**

1.Практический курс Word 2000: CD-диск 2.Информика.- ООО « БИЗНЕССОФТ»,2005.- CD-диск